DSC 140B Representation Learning

Lecture 09 | Part 1

**Covariance Matrices**

#### **Variance**

 $\triangleright$  We know how to compute the variance of a set of numbers  $X = \{X^{(1)}, ..., X^{(n)}\}$ :

Var(X) = 
$$
\frac{1}{n} \sum_{i=1}^{n} (x^{(i)} - \mu)^2
$$

▶ The variance measures the "spread" of the data

# **Generalizing Variance**

If we have two features,  $x_1$  and  $x_2$ , we can compute the variance of each as usual:

Var(x<sub>1</sub>) = 
$$
\frac{1}{n} \sum_{i=1}^{n} (\vec{x}_1^{(i)} - \mu_1)^2
$$

Var(x<sub>2</sub>) = 
$$
\frac{1}{n} \sum_{i=1}^{n} (\vec{x}_2^{(i)} - \mu_2)^2
$$

▶ Can also measure how  $x_1$  and  $x_2$  vary together.

# **Measuring Similar Information**

- ▶ Features which share information if they *vary together*.
	- ▶ A.k.a., they "co-vary"
- ▶ Positive association: when one is above average, so is the other
- $\triangleright$  Negative association: when one is above average, the other is below average

#### **Examples**

▶ Positive: temperature and ice cream cones sold.

▶ Positive: temperature and shark attacks.

▶ Negative: temperature and coats sold.

## **Centering**

▶ First, it will be useful to **center** the data.

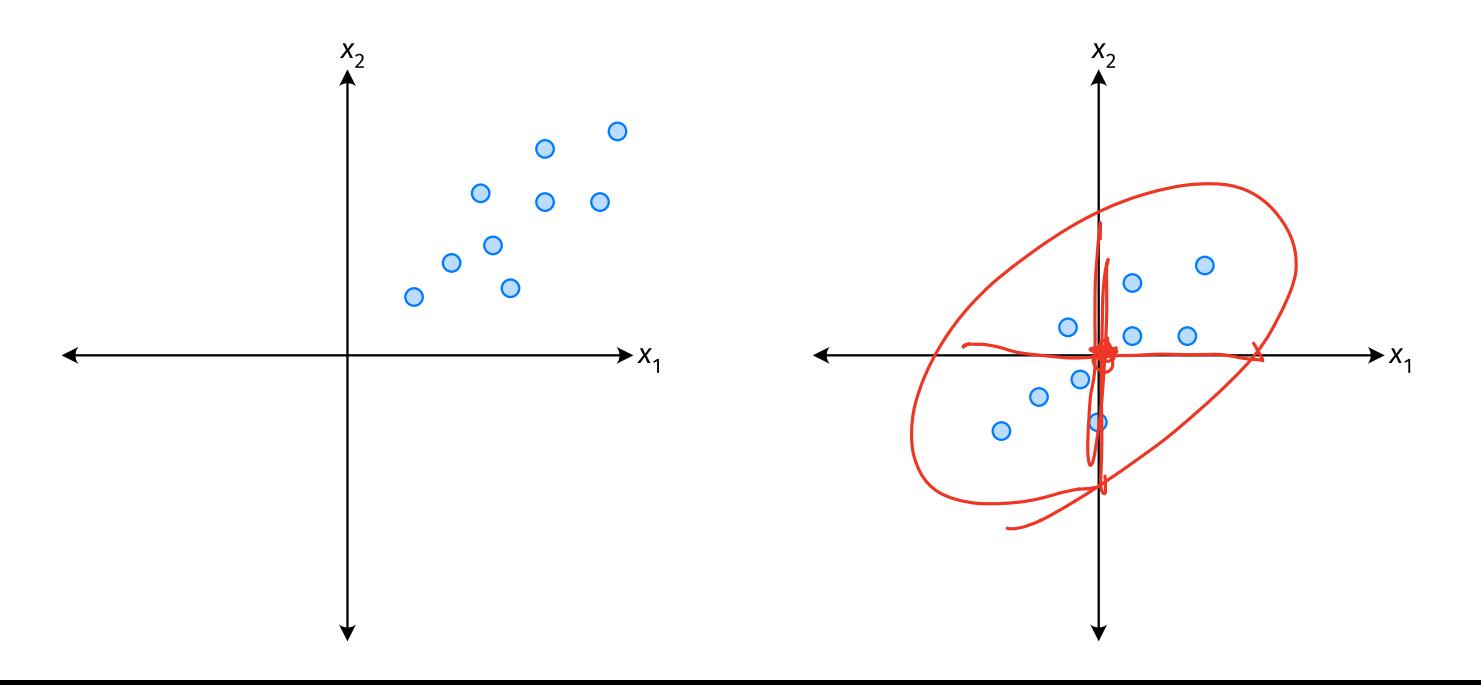

#### **Centering**

▶ Compute the mean of each feature:

$$
\mu_j = \frac{1}{n} \sum_{1}^{n} \vec{x}_j^{(i)}
$$

▶ Define new centered data:

$$
\vec{z}^{(i)} = \begin{pmatrix} \vec{x}_1^{(i)} - \mu_1 \\ \vec{x}_2^{(i)} - \mu_2 \\ \vdots \\ \vec{x}_d^{(i)} - \mu_d \end{pmatrix}
$$

# **Centering (Equivalently)**

 $\triangleright$  Compute the mean of all data points:

$$
\mu = \frac{1}{n} \sum_{1}^{n} \vec{x}^{(i)}
$$

▶ Defne new centered data:

$$
\vec{z}^{(i)} = \vec{x}^{(i)} - \mu
$$

#### **Exercise**

Center the data set:

 $\vec{x}^{(1)} = (1, 2, 3)^T$  $\vec{x}^{(2)} = (-1, -1, 0)^T$  $\vec{x}^{(3)} = (0, 2, 3)^T$ 

 $\blacktriangleright$  One approach is as follows<sup>1</sup>.

$$
Cov(x_i, x_j) = \frac{1}{n} \sum_{k=1}^n \vec{x}_i^{(k)} \vec{x}_j^{(k)}
$$

 $\triangleright$  For each data point, multiply the value of feature *i* and feature  $i$ , then average these products.

 $\triangleright$  This is the **covariance** of features *i* and *j*.

<sup>1</sup>Assuming centered data

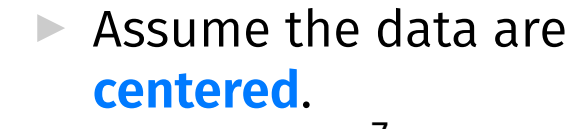

Covariance = 
$$
\frac{1}{7} \sum_{i=1}^{7} \vec{x}_1^{(i)} \times \vec{x}_2^{(i)}
$$

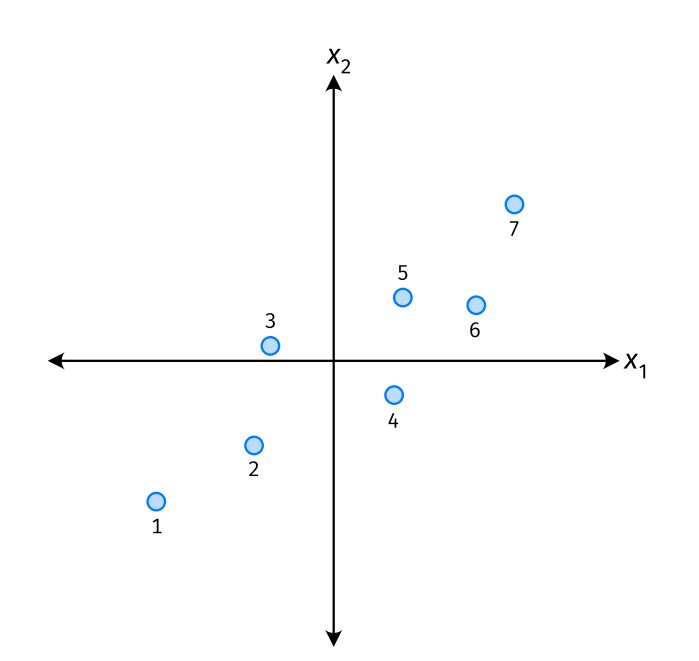

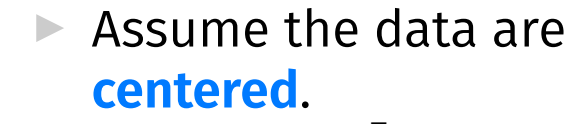

Covariance = 
$$
\frac{1}{7} \sum_{i=1}^{7} \vec{x}_1^{(i)} \times \vec{x}_2^{(i)}
$$

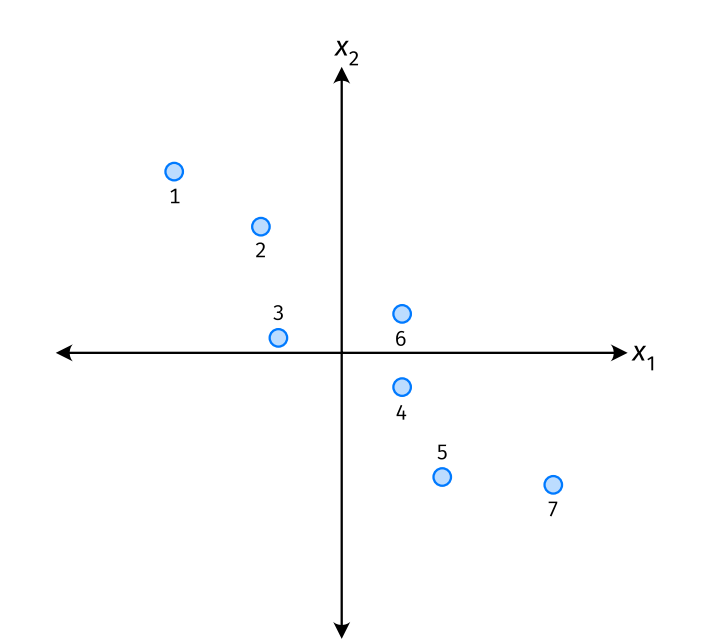

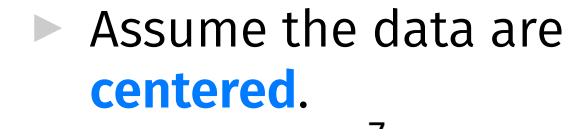

Covariance = 
$$
\frac{1}{7} \sum_{i=1}^{7} \vec{x}_1^{(i)} \times \vec{x}_2^{(i)}
$$

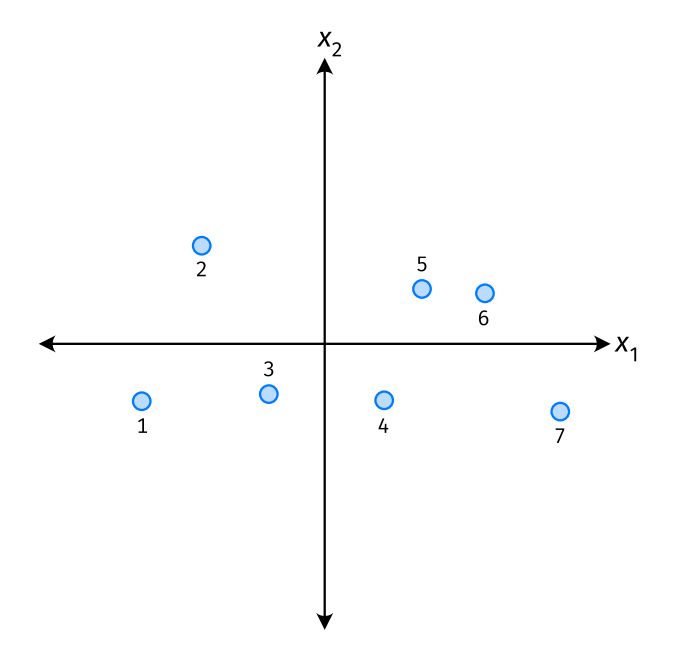

- ▶ The **covariance** quantifies extent to which two variables vary together.
- ▶ Assume we have centered the data.
- ▶ The **sample covariance** of feature *i* and *j* is:

$$
\sigma_{ij} = \frac{1}{n} \sum_{k=1}^n \frac{\vec{x}_i^{(k)} \vec{x}_j^{(k)}}{}
$$

#### **Exercise**

True or False:  $\sigma_{ij}$  =  $\sigma_{ji}$ ?  $\sigma_{ij} = \frac{1}{n} \sum_{k=1}^{n} \vec{x}_i^{(k)} \vec{x}_j^{(k)}$ 

$$
\mathcal{S}_{ij} = \frac{1}{n} \sum_{k=1}^{n} \mathcal{S}_{ji}^{(k)} \mathcal{L}_{ji}^{(k)}
$$

$$
= \bigcirc_{j}^{\cdot} \cdot
$$

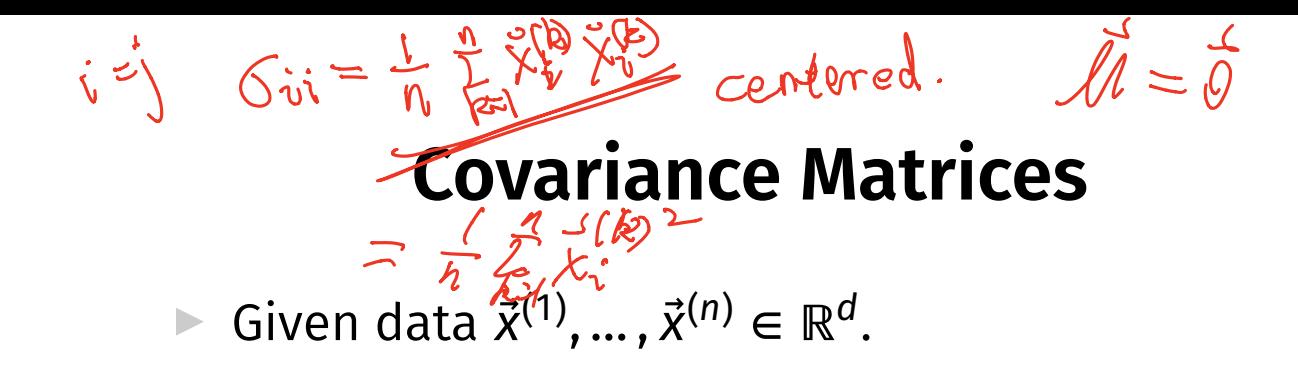

 $\blacktriangleright$  The **sample covariance matrix** C is the  $d \times d$ matrix whose ij entry is defined to be  $\sigma_{ii}$ .

1

<u>n</u>

∑  $R=1$ 

 $\vec{X}_i^{(k)}\vec{X}_j^{(k)}$ J

 $\boldsymbol{n}$ 

 $\sigma_{ij}$  =

#### **Observations**

 $G_{\iint} = 0 \hat{j} \hat{i}$ 

 $\triangleright$  Diagonal entries of C are the variances.

▶ The matrix is **symmetric**!

#### **Note**

▶ Sometimes you'll see the sample covariance defined as:

$$
\sigma_{ij} = \frac{1}{\sqrt{n-1}} \sum_{k=1}^n \vec{x}_i^{(k)} \vec{x}_j^{(k)}
$$

Note the  $1/(n-1)$ 

- ▶ This is an **unbiased** estimator of the population covariance.
- ▶ Our defnition is the **maximum likelihood** estimator.
- ▶ In practice, it doesn't matter:  $1/(n-1) \approx 1/n$ .
- ▶ For consistency, in this class use  $1/n$ .

# **Computing Covariance**

 $\blacktriangleright$  There is a "trick" for computing sample covariance matrices.

▶ Step 1: make  $n \times d$  data matrix, X

▶ Step 2: make *Z* by centering columns of *X*  $\blacktriangleright$  Step 3:  $\frac{1}{n}Z^{T}Z$ **Solar & F** ब्रैं

 $X_1$ 

 $\mathsf{r}$ 

# **Computing Covariance (in code)<sup>2</sup>**

$$
\begin{array}{rcl}\n\text{min} &= & \text{X} \cdot \text{mean}(\text{axis=0}) \\
\text{min} &= & \text{X} - \text{mu} \\
\text{min} &= & \text{Var}(X) \cdot \text{Var}(X) \\
\text{min} &= & \text{Var}(X) \cdot \text{Var}(X) \\
\text{min} &= & \text{Var}(X) \cdot \text{Var}(X) \\
\text{min} &= & \text{Var}(X) \cdot \text{Var}(X) \\
\text{min} &= & \text{Var}(X) \cdot \text{Var}(X) \\
\text{min} &= & \text{Var}(X) \cdot \text{Var}(X) \\
\text{min} &= & \text{Var}(X) \cdot \text{Var}(X) \\
\text{min} &= & \text{Var}(X) \cdot \text{Var}(X) \\
\text{min} &= & \text{Var}(X) \cdot \text{Var}(X) \\
\text{min} &= & \text{Var}(X) \cdot \text{Var}(X) \\
\text{min} &= & \text{Var}(X) \cdot \text{Var}(X) \\
\text{min} &= & \text{Var}(X) \cdot \text{Var}(X) \\
\text{min} &= & \text{Var}(X) \cdot \text{Var}(X) \\
\text{min} &= & \text{Var}(X) \cdot \text{Var}(X) \\
\text{min} &= & \text{Var}(X) \cdot \text{Var}(X) \\
\text{min} &= & \text{Var}(X) \cdot \text{Var}(X) \\
\text{min} &= & \text{Var}(X) \cdot \text{Var}(X) \\
\text{min} &= & \text{Var}(X) \cdot \text{Var}(X) \\
\text{min} &= & \text{Var}(X) \cdot \text{Var}(X) \\
\text{min} &= & \text{Var}(X) \cdot \text{Var}(X) \\
\text{min} &= & \text{Var}(X) \cdot \text{Var}(X) \\
\text{min} &= & \text{Var}(X) \cdot \text{Var}(X) \\
\text{min} &= & \text{Var}(X) \cdot \text{Var}(X) \\
\text{min} &= & \text{Var}(X) \cdot \text{Var}(X)
$$

$$
20r use np.cov
$$

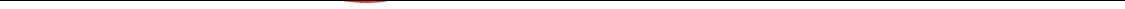

DSC 140B<br>Representation Learning

Lecture 09 | Part 2

**Visualizing Covariance Matrices**

▶ Covariance matrices are symmetric.  $\sigma_{ij} = \sigma_{ji}$ 

▶ They have axes of symmetry (eigenvectors and eigenvalues).

 $\triangleright$  What are they?

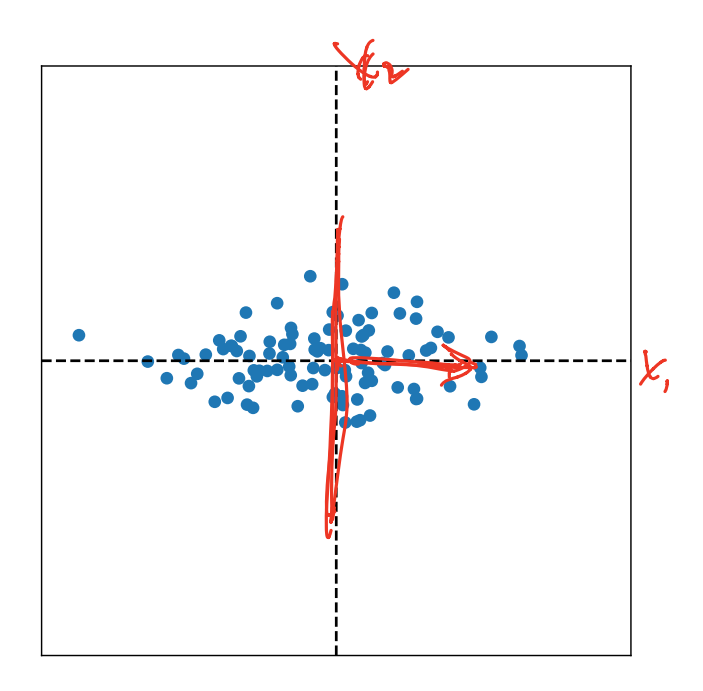

 $C_1$  $C_{11}$  $C \approx$ vector field

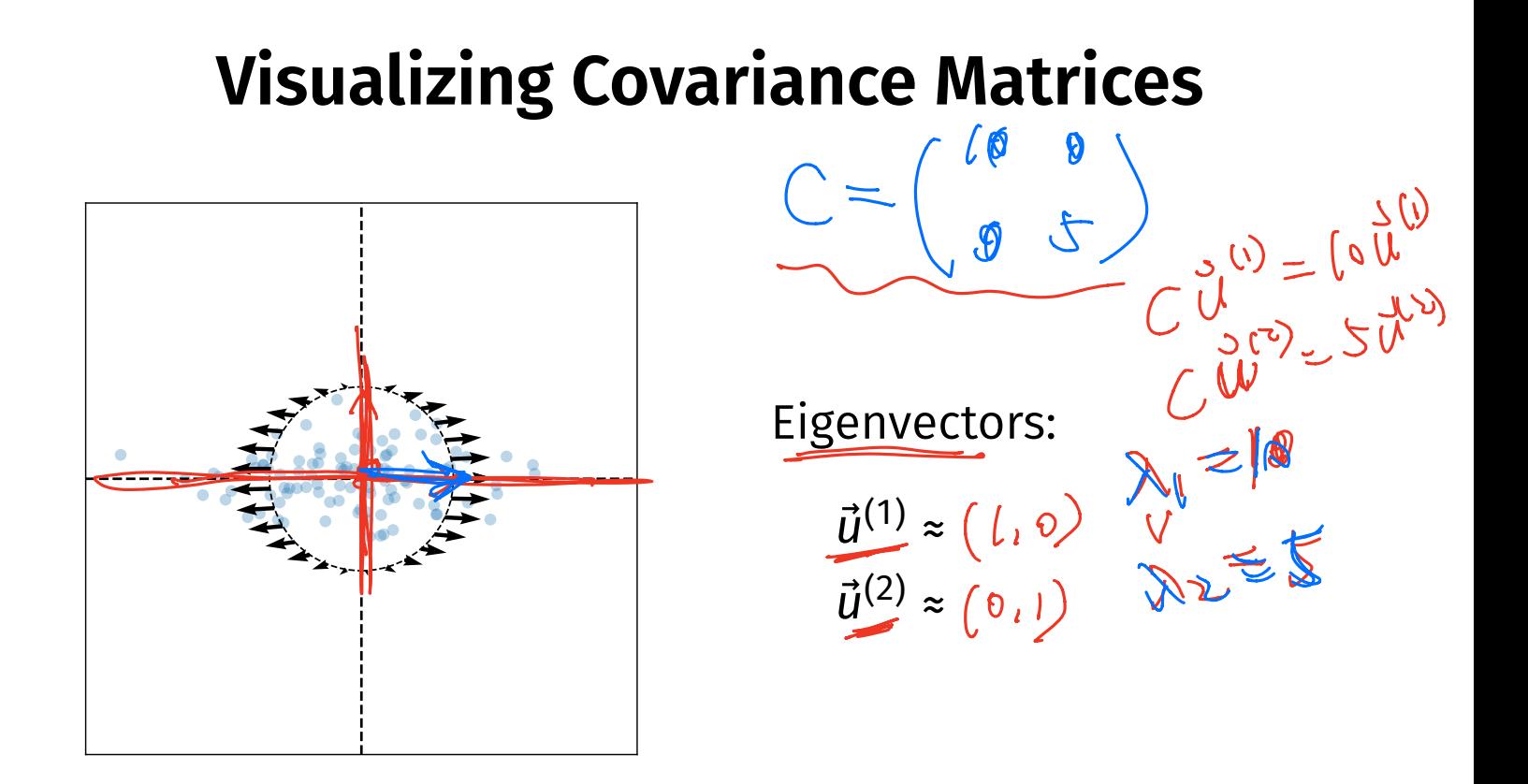

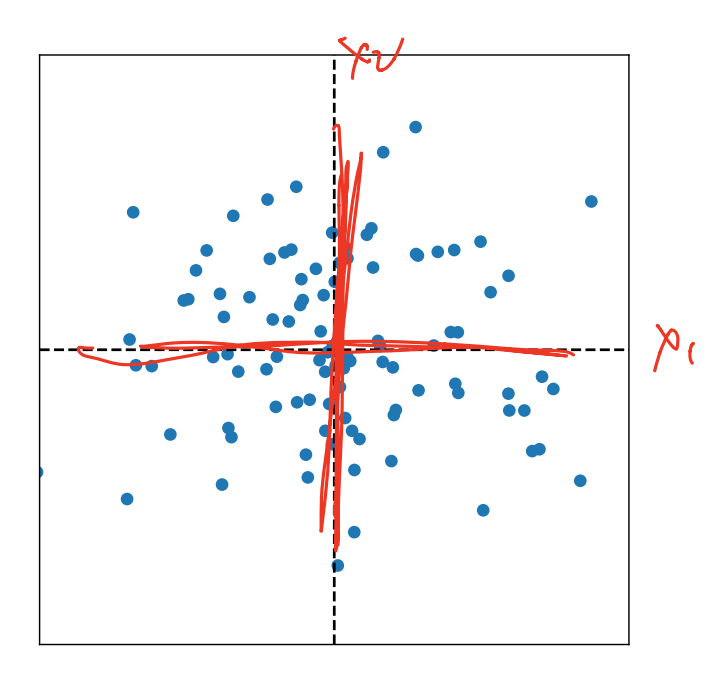

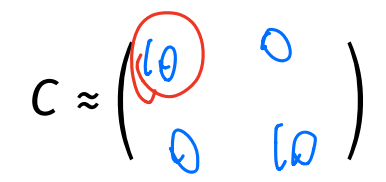

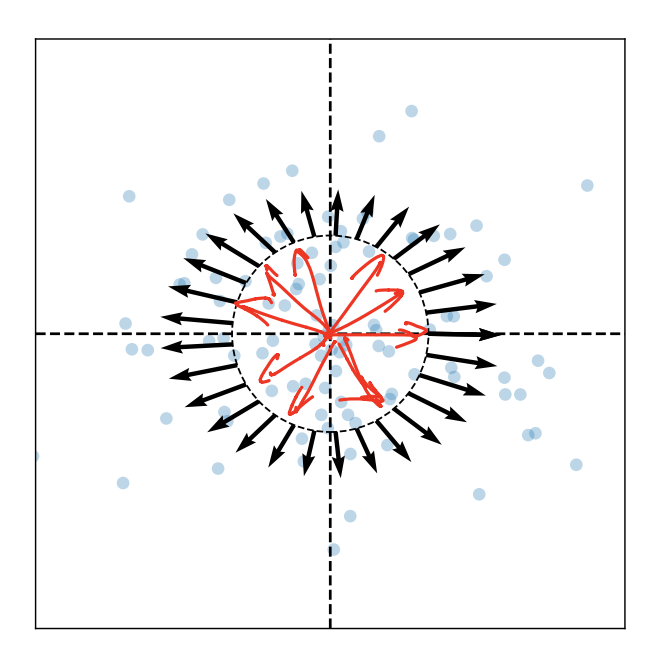

Eigenvectors:

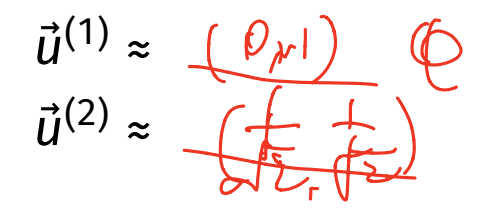

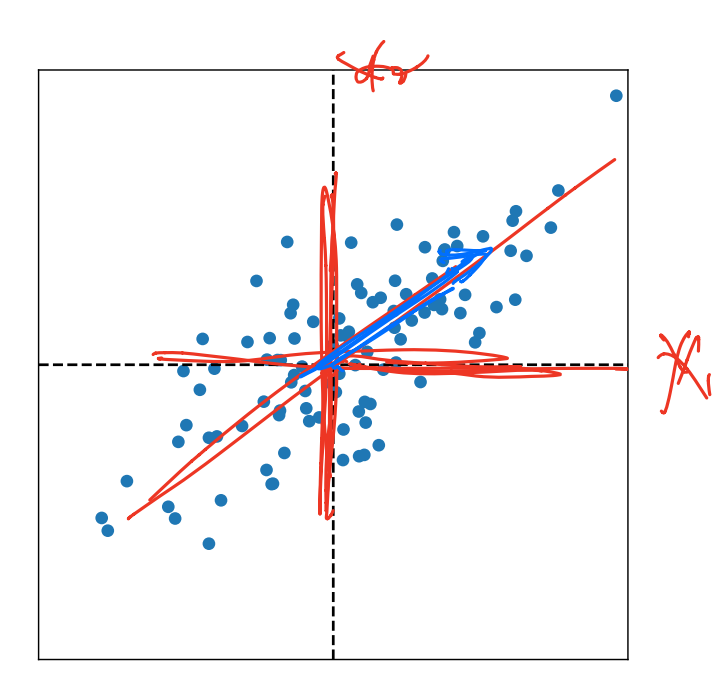

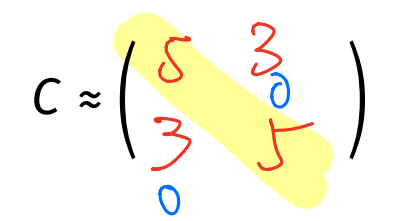

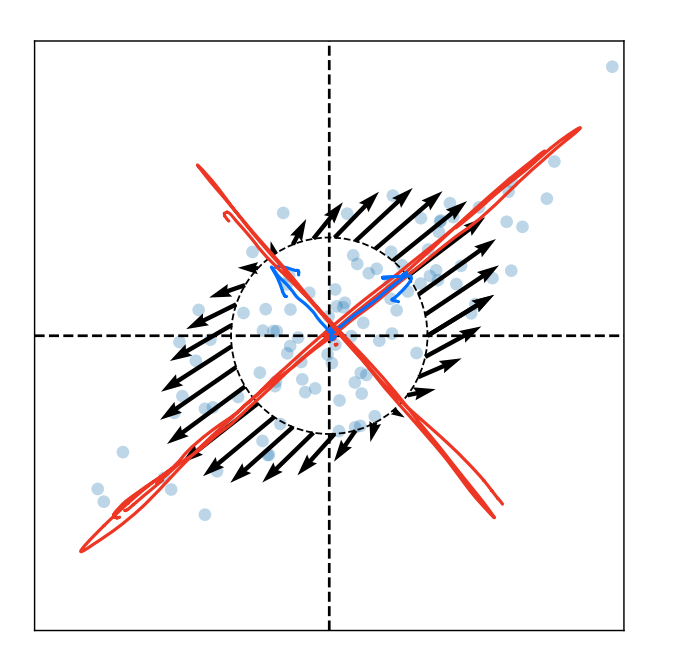

 $C=\left(\frac{1}{2}\right)^{2}$ 

Eigenvectors:  $\vec{u}^{(1)}$   $\approx$  $\vec{u}^{(2)} \approx$ 

#### **Intuitions**

- ▶ The **eigenvectors** of the covariance matrix describe the data's "principal directions"  $\triangleright$  C tells us something about data's shape.
- ▶ The **top eigenvector** points in the direction of "maximum variance".

▶ The **top eigenvalue** is proportional to the variance in this direction.

- $\blacktriangleright$  The data doesn't always look like this.
- $\blacktriangleright$  We can always compute covariance matrices.
- $\blacktriangleright$  They just may not describe the data's shape very well.

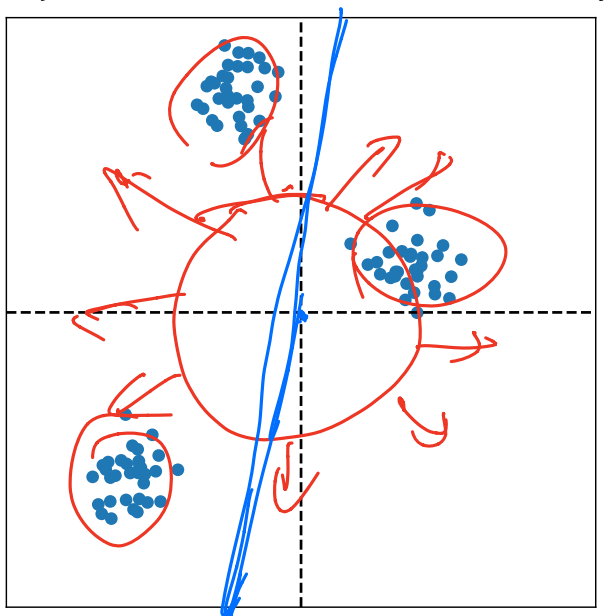

- $\blacktriangleright$  The data doesn't always look like this.
- $\blacktriangleright$  We can always compute covariance matrices.
- $\blacktriangleright$  They just may not describe the data's shape very well.

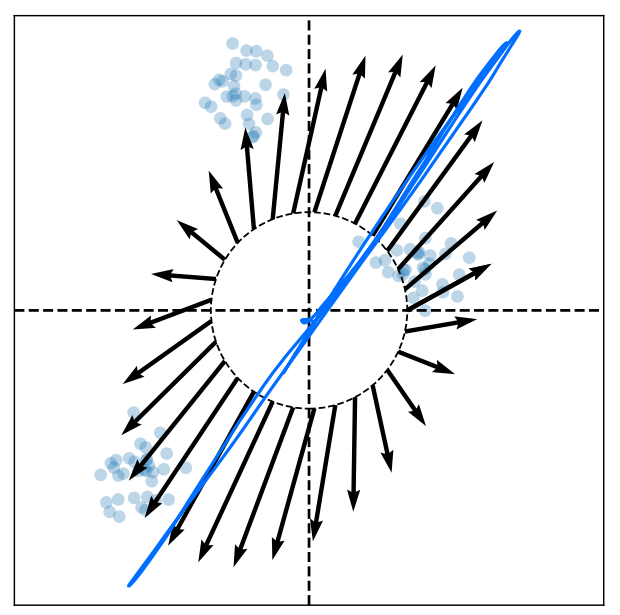

- $\blacktriangleright$  The data doesn't always look like this.
- $\blacktriangleright$  We can always compute covariance matrices.
- They just may not describe the data's shape very well.

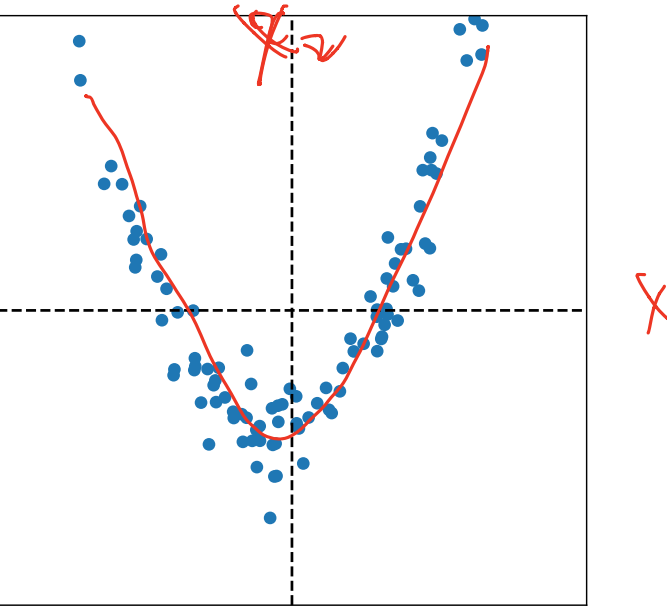

- $\blacktriangleright$  The data doesn't always look like this.
- $\blacktriangleright$  We can always compute covariance matrices.
- They just may not describe the data's shape very well.

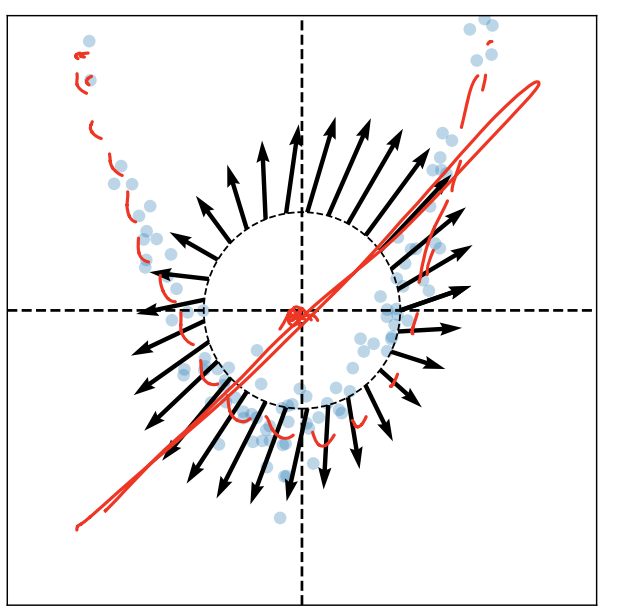

DSC 140B<br>Representation Learning

Lecture 09 | Part 3

**PCA, More Formally**

## **The Story (So Far)**

- $\triangleright$  We want to create a single new feature, z.
- ▶ Our idea:  $z = \vec{x} \cdot \vec{u}$ ; choose  $\vec{u}$  to point in the "direction of maximum variance".
- ▶ Intuition: the top eigenvector of the covariance matrix points in direction of maximum variance.

#### **More Formally...**

- ▶ We haven't actually defned "direction of maximum variance"
- ▶ Let's derive PCA more formally.

#### **Variance in a Direction**

 $\blacktriangleright$  Let  $\vec{u}$  be a unit vector.

$$
z^{(i)} = \vec{x}^{(i)} \cdot \vec{u}
$$
 is the new feature for  $\vec{x}^{(i)}$ .

 $\triangleright$  The variance of the new features is:

Var(z) = 
$$
\frac{1}{n} \sum_{i=1}^{n} (z^{(i)} - \mu_z)^2
$$
  
=  $\frac{1}{n} \sum_{i=1}^{n} (\vec{x}^{(i)} \cdot \vec{u} - \mu_z)^2$ 

#### **Example**

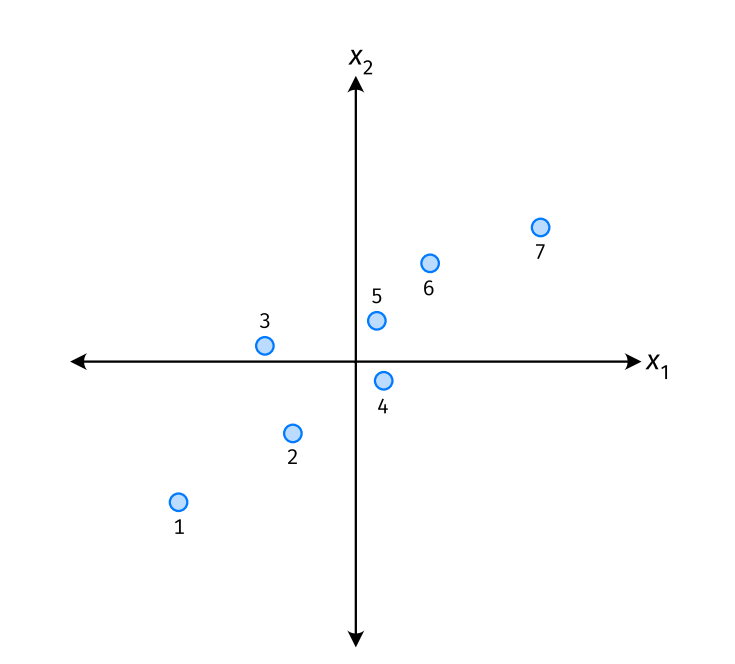

#### **Note**

If the data are centered, then  $\mu_z = 0$  and the variance of the new features is:

$$
Var(z) = \frac{1}{n} \sum_{i=1}^{n} (z^{(i)})^2
$$

$$
= \frac{1}{n} \sum_{i=1}^{n} (\vec{x}^{(i)} \cdot \vec{u})^2
$$

#### **Goal**

 $\triangleright$  The variance of a data set in the direction of  $\vec{u}$  is:

$$
g(\vec{u}) = \frac{1}{n} \sum_{i=1}^n \left(\vec{x}^{(i)} \cdot \vec{u}\right)^2
$$

 $\triangleright$  Our goal: Find a unit vector  $\vec{u}$  which maximizes g.

## Claim

$$
\frac{1}{n}\sum_{i=1}^n (\vec{x}^{(i)}\cdot \vec{u})^2 = \vec{u}^T C \vec{u}
$$

# **Our Goal (Again)**

 $\blacktriangleright$  Find a unit vector  $\vec{u}$  which maximizes  $\vec{u}^T C \vec{u}$ .

## **Claim**

 $\blacktriangleright$  To maximize  $\vec{u}^{\mathsf{T}}$ C $\vec{u}$  over unit vectors, choose  $\vec{u}$  to be the top eigenvector of C.

▶ Proof:

# **PCA (for a single new feature)**

► **Given**: data points  $\vec{x}^{(1)}, ..., \vec{x}^{(n)} \in \mathbb{R}^d$ 

- 1. Compute the covariance matrix,  $C$ .
- 2. Compute the top eigenvector  $\vec{u}$ , of C.
- 3. For  $i \in \{1, ..., n\}$ , create new feature:

$$
Z^{(i)} = \vec{u} \cdot \vec{x}^{(i)}
$$

## **A Parting Example**

- $\triangleright$  MNIST: 60,000 images in 784 dimensions
- ▶ Principal component:  $\vec{u} \in \mathbb{R}^{784}$
- ▶ We can project an image in  $\mathbb{R}^{784}$  onto  $\vec{u}$  to get a single number representing the image

#### **Example**

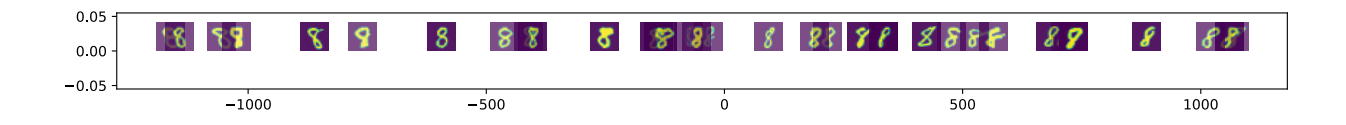